## 【改造方法:ホットパンツをサイズアップする】

参考型紙:ホットパンツの型紙

01.前身頃 A、前身頃 B、後身頃、ヨーク、前ポケットに 型紙延長用の紙を足す。

縫い代はカットしておく。

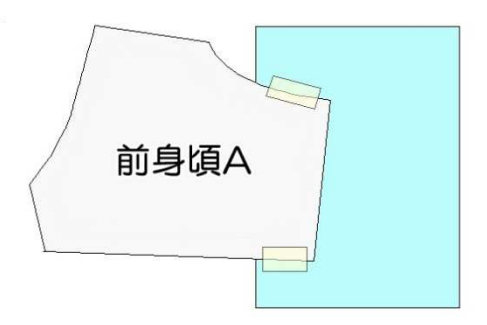

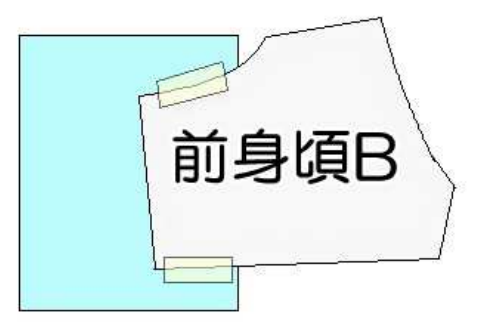

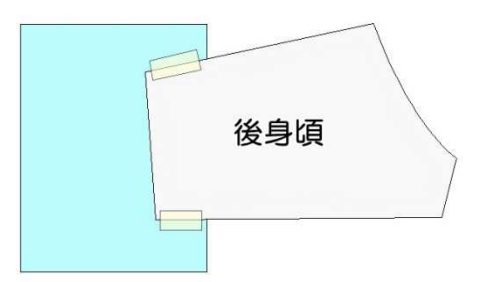

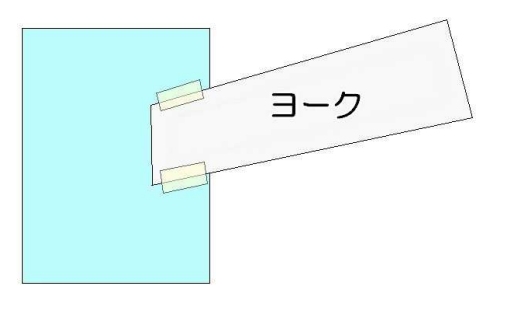

02.前身頃 A、前身頃 B、後身頃、ヨーク、前ポケット の脇側に"拡張する数字"分を平行に線を引く。

 拡張する数字の出し方: 型紙のベースボディはヒップ約 25cm です。 (履かせたいボディのヒップ)-25cm=X X÷4=拡張する数字

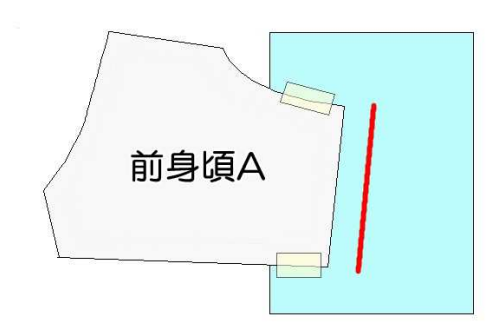

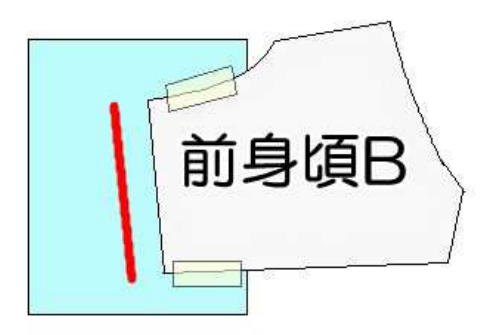

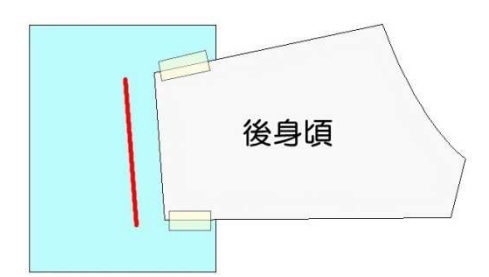

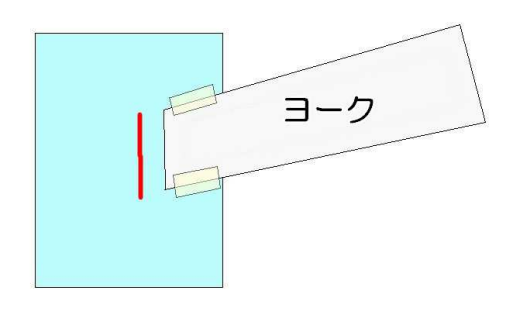

03.各型紙の上下の線を延長する。

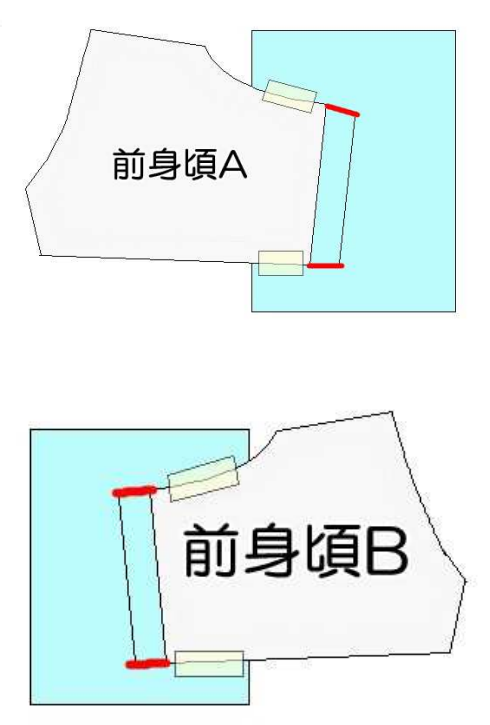

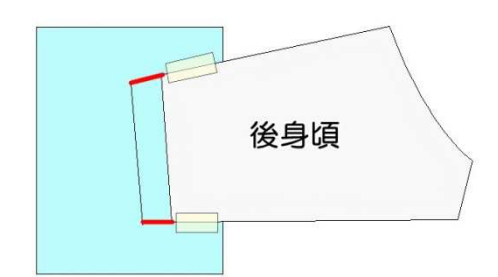

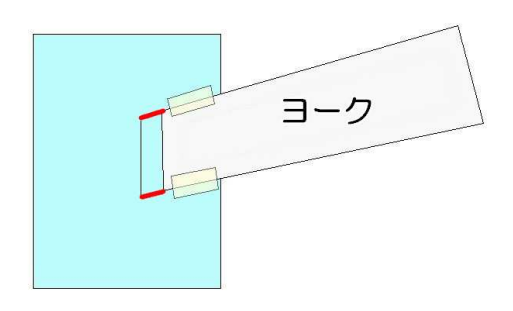

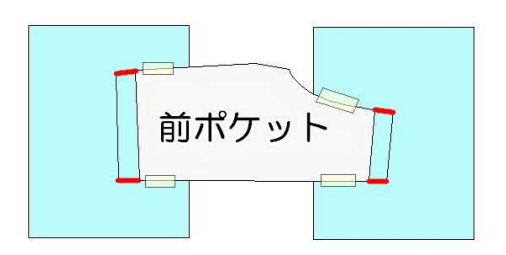

- 04.余分な紙をカットする。
- 05.修正した型紙を全て、左右反転して写す。
- 06.型紙を仮組し、ボディに着せる。
- 07.ウエスト後の余分な部分をつまんで、印を入れる。 この部分の余分について:余分を取り除き過ぎると、 着脱が困難になる、座らせた際に前ボタンが外れる等の 影響がある為注意が必要。 その反面、立ち姿時のシルエットは
	- よりすっきりする場合がある為、
	- 各自お好みで調整する。

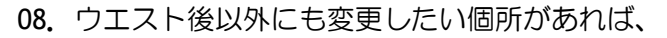

ここで印をつける。

09.ボディから型紙を外す。

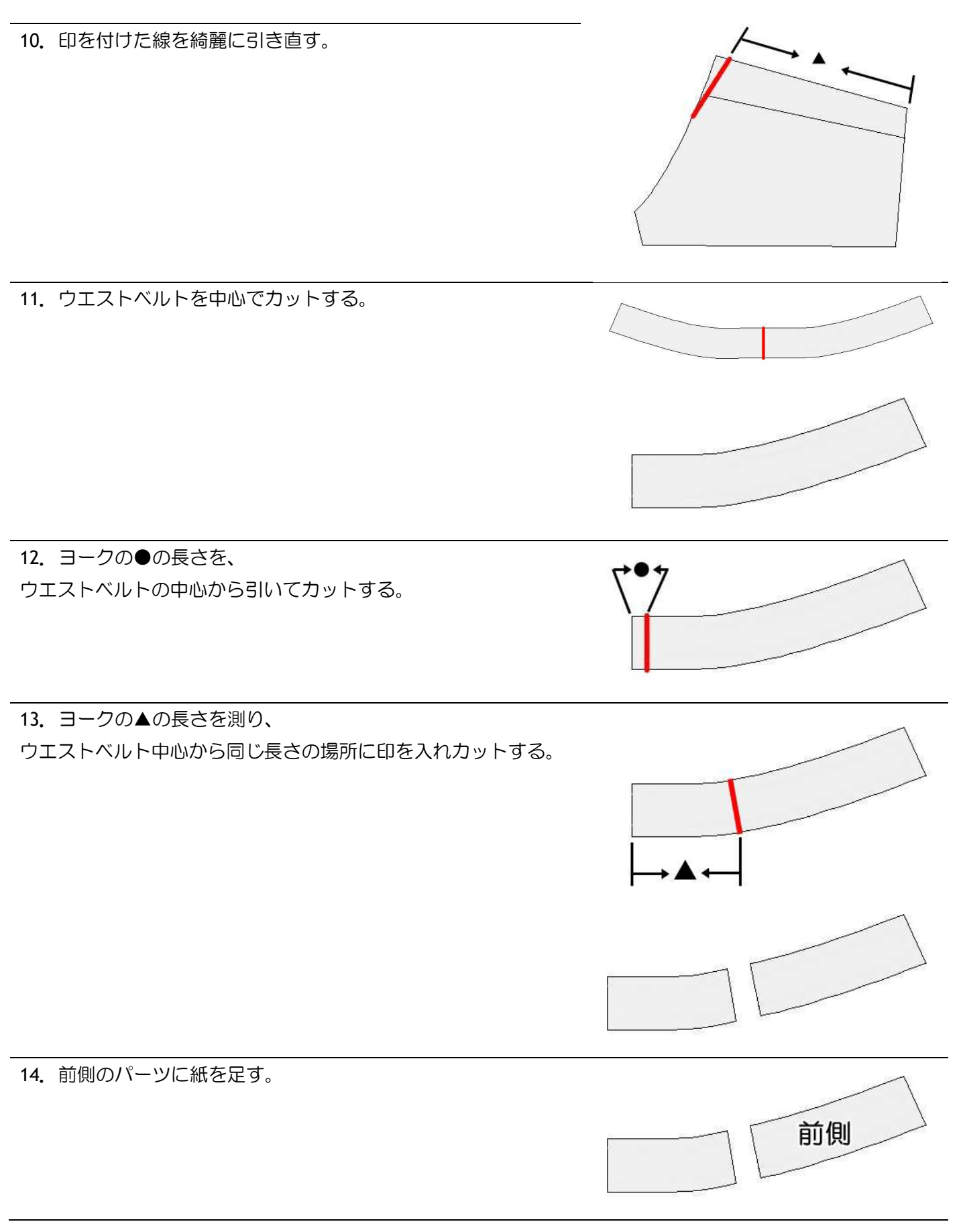

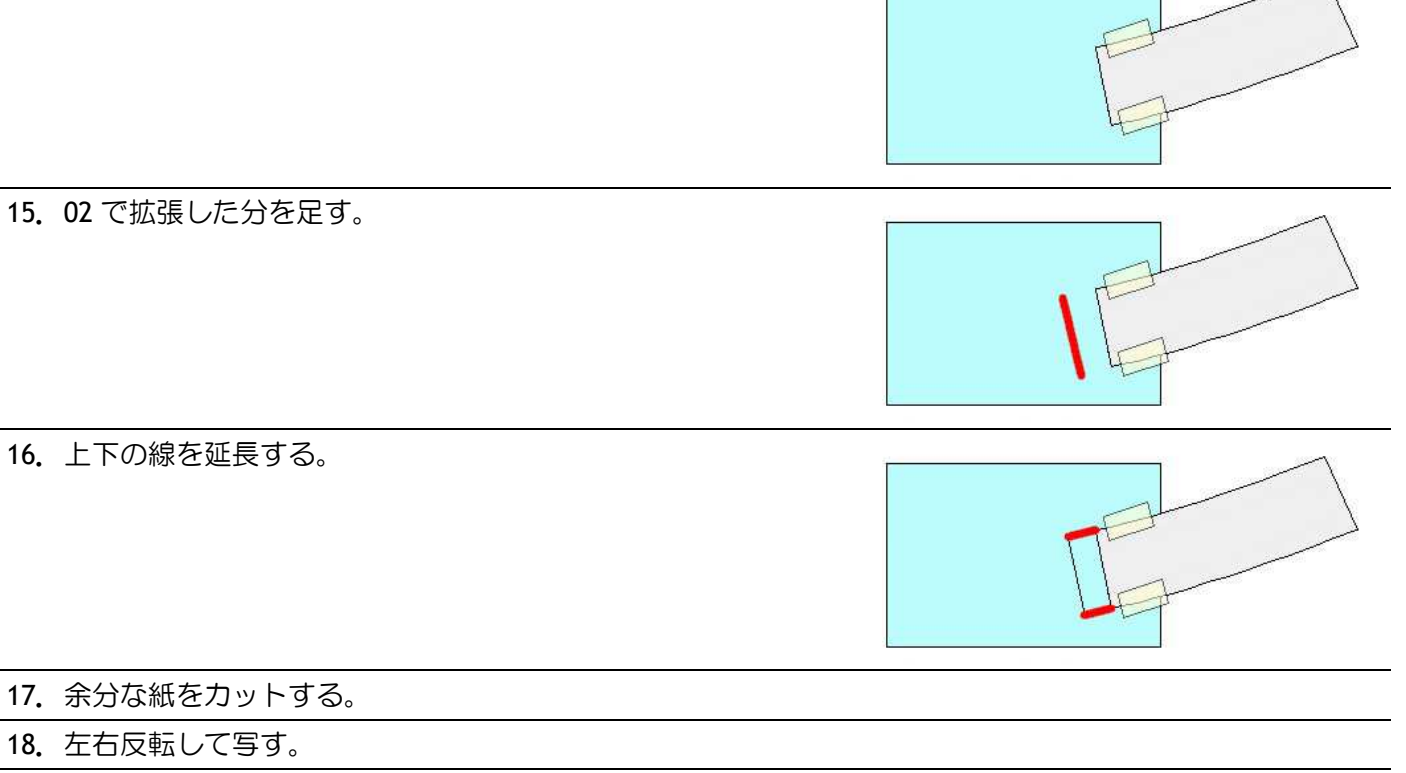

- 19. 左右のヨークを繋げる。
- 20. 0.5cm の縫い代線を引く。 前身頃 AB は元の縫い代を参考に同じ様に行く。
- 21.ポケットの大きさや位置、
- ベルト通しの位置が気になる場合は変更する。

お疲れ様でした!